## <span id="page-0-0"></span>Calcolo Numerico (laboratorio), Appello II, Compito I

## Alvise Sommariva

Universit`a degli Studi di Padova Dipartimento di Matematica Pura e Applicata

30 giugno 2020

## QUIZ

**Domanda 1:** Dire cosa ottengo dopo il seguente comando:

z=[1 -2 9 1 -3 0 2]; x=z(0:5)

Risposte: A  $x=[1 -291 -3]$  B [NaN 1 -2 9 1 -3] C Genera errore  $Dz=[1 -291 -30]$ 

**Domanda 2**: Quanto vale y al termine di questa riga di codice?

z=[1 2 3 4 5 6 7]; y=z(2:2:end-1);

Risposte: A [] B [2 3 4 5 6] C [2 4 6] D Errore.

Domanda 3: Quanto valgono d e b al termine di questo codice?

 $A = \begin{bmatrix} 1 & 2 & 3 \\ 3 & 2 & 1 \\ 4 & 5 & 6 \end{bmatrix}$ ;  $d = A(2,3)$ ;  $b = A(1,2)$ ;

Risposte: A d=5, b=3 B Errore nel valutare d C d=2, b=2  $D$  d=1, b=2

Domanda 4:

Alla fine del seguente codice, cosa sono le variabili S ed i?

```
S=zeros(1,100);
for i=1:2:100S(i)=i:
end
 Risposte A: S un vettore riga e i uno scalare B: S e i sono due vettori riga di lunghezza 100
          C: i un vettore riga e S uno scalare D: i uno scalare e S un vettore colonna
```
## CODICE MATLAB: SECONDA FASE

Scrivere una funzione Matlab numero perfetto, avente

- $\blacksquare$  in input un numero naturale positivo n,
- nin output una variabile flag che se uguale a 1 afferma che il numero é perfetto, ovvero e' la somma dei suoi divisori minori di n, 0 se non lo  $\acute{e}$ ,  $-1$  se il numero non  $\acute{e}$  naturale positivo.

A tal proposito:

- si testi se il numero n é reale ma non intero si supponga di disporre della routine isitinteger che applicata a un numero vale 0 se non é intero. 1 altrimenti: di seguito se isitinteger(n) è uguale a 0 si esca immediatamente dalla routine numero perfetto ponendo flag uguale a  $-1$  (si esce con break o return?);
- se non si è usciti dalla routine, visto che il numero é intero, si veda se  $n < 0$  e in tal caso, si esca immediatamente dalla routine numero perfetto ponendo flag nuovamente uguale a  $-1$ ;
- se il numero n é naturale e positivo, porre la variabile divisori uguale al vettore senza elementi (che comando si usa?);
- **■** si definisca un ciclo-for con m che assume valori da 1 a n 1; in esso, ricordato che un numero m  $\leq n$  é divisore di  $n$  se e solo se  $rem(n,m)$  vale 0.
	- si ponga la m-sima componente di divisori pari a m se rem $(n,m)$  vale 0,
	- mentre la si ponga pari a 0 altrimenti.
- terminato il ciclo-for, si ponga somma divisori la somma di tutte le componenti di divisori (a tal proposito si usi opportunamente il comando vettoriale sum);
- **s** se tale somma divisori é uguale a n si ponga flag uguale a 1 altrimenti uguale a 0.

<span id="page-3-0"></span>il compito dura in totale 40 minuti e consta di 4 quiz (7 minuti) e un codice Matlab da scrivere su foglio (33 minuti).

Risposte corrette ai quiz.

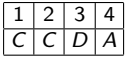

Relativamente alla funzioni della seconda parte dell'elaborato si veda

**1** demo\_[perfetti.m](https://www.math.unipd.it/~alvise/CN/ESAMI/2020/APPELLO_02_LABORATORIO/01/MATLAB/demo_perfetti.m) 2 numero\_[perfetto.m](https://www.math.unipd.it/~alvise/CN/ESAMI/2020/APPELLO_02_LABORATORIO/01/MATLAB/numero_perfetto.m)